## Sheet1

PCN(PRNNAME,C,30 PRPRNRESET,C,50 HP Hewlett Packard Laser Jet II 0\027&l0O\027(0U\027(s0p10h10v0sb0T\012 CIT Citizen MSP-10/20 0\012\027@ OTC Output Technologies 0\027@ IBM IBM Proprinter 0 \018

## Sheet1

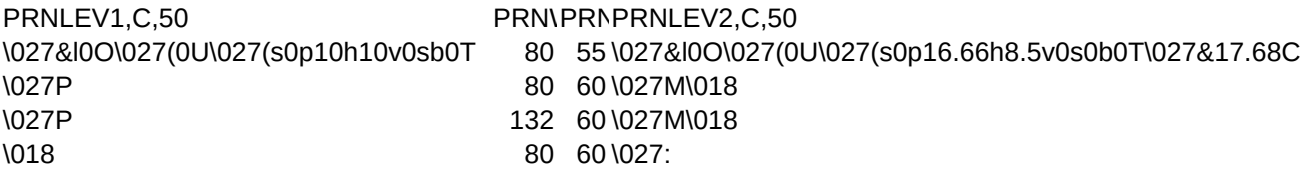

Sheet1

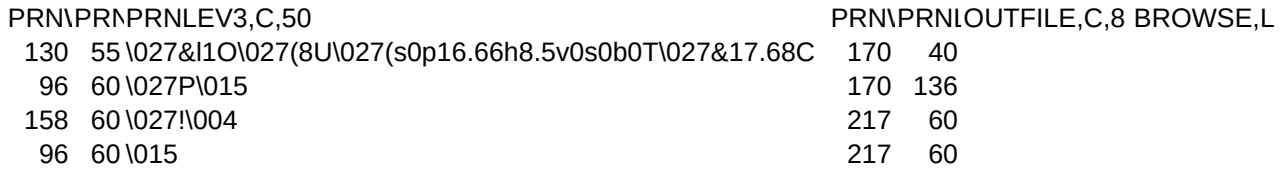